# Computer algebra systems in R COMPSTAT 2023 London, UK

Mikkel Meyer Andersen and Søren Højsgaard

8/24/23

# Table of contents I

### Take-home message

caracas

Getting started

Mathematical examples

Variance of the average of correlated data

Extending caracas

Wrapping up

Take-home message

# Take-home message

- $\blacktriangleright$  The caracas package for R provides computer algebra / symbolic math
	- ▶ At your fingertips…
	- $\blacktriangleright$  within  $R_{\ldots}$
	- ▶ using R syntax
	- ▶ Calculus: derivatives, integrals, sums etc.
	- ▶ Linear algebra
	- ▶ Solving equations
- ▶ The caracas package can easily be extended
- ▶ Easy transition from symbolic expression to numerical expressions
- ▶ Easy generation of math expressions for documents (used in this presentation).
- ▶ See https://r-cas.github.io/caracas/ for vignettes and other info.

caracas

#### caracas

- ▶ Initiated in 2019 by **Søren Højsgaard** and **Mikkel Meyer Andersen**
- ▶ Supported by a grant from the R Consortium
- ▶ Based on SymPy (large computer algebra library for Python), using reticulate package in R.
- ▶ '*cara*': face in Spanish (Castellano) / '*cas*': computer algebra system
- $\blacktriangleright$  Links
	- ▶ Stable version: https://CRAN.R-project.org/package=caracas
	- ▶ Development version: https://github.com/r-cas/caracas/
	- ▶ Online documentation: http://r-cas.github.io/caracas/

Getting started

### Installation

```
#devtools::install_github("r-cas/caracas")
install.packages("caracas")
```

```
library(caracas)
packageVersion("caracas")
```
[1] '2.0.1.9001'

# Symbols

```
def sym(x, y)p \le -x^2 + 3*x + 4*y + y^4p
[c]: 2 4
    x + 3*x + y + 4*ystr(x)List of 1
 $ pyobj:x
 - attr(*, "class")= chr "caracas_symbol"
str(p)
List of 1
 $ pyobj:x**2 + 3*x + y**4 + 4*y
 - attr(*, "class")= chr "caracas_symbol"
```
### Documents with mathematical contents

Write the following in LaTeX:

\$\$  $p = \rceil r \text{tex}(p)$ \$\$

Gives:

$$
p = x^2 + 3x + y^4 + 4y
$$

Used throughout this presentation :)

From symbols to R expressions and numerical evaluations

```
p_{-} <- as expr(p); p_{-}
```
expression( $x^2 + 3 \times x + y^4 + 4 \times y$ )

 $eval(p_$ , list(x = 1, y = 1))

 $\lceil 1 \rceil$  9

```
p_fn \leftarrow as_function(p); p_fn
```

```
function (x, y)
{
    x^2 + 3 * x + y^4 + 4 * y}
<environment: 0x55d59e8d59b0>
```
p  $fn(x = 1, y = 1)$ 

 $[1]$  9

Mathematical examples

### Linear algebra

as\_sym() # Converts R object to caracas symbol

A  $\leftarrow$  matrix  $(c(2, 1, 4, "x"), 2, 2)$ *## A <- as\_sym(matrix(c(2, 1, 4, "x"), 2, 2)) ## Same* A

$$
\begin{bmatrix} 2 & 4 \\ 1 & x \end{bmatrix}
$$

 $t(A)$ 

$$
\begin{bmatrix} 2 & 1 \\ 4 & x \end{bmatrix}
$$

det(A)

 $A[2,]$ 

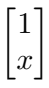

A %\*% A[2,]

$$
\begin{bmatrix} 4x+2\\ x^2+1 \end{bmatrix}
$$

#### Ai  $\leftarrow$  inv(A)  $\vert$  > simplify() Ai

$$
\begin{bmatrix} \frac{x}{2(x-2)} & -\frac{2}{x-2} \\ -\frac{1}{2x-4} & \frac{1}{x-2} \end{bmatrix}
$$

### Solving equations

```
# Solve Ax = b; also inv(A) for inverse of A
solve_lin(A, b)
# Solve lhs = rhs for vars; rhs omitted finds roots
solve sys(lhs, rhs, vars)
```
 $def\_sym(x, y)$ lhs  $\le$  cbind(3 \* x \* y - y, x) rhs  $\le$  cbind( $-5 * x$ ,  $y + 4$ )

$$
\begin{bmatrix} 3xy - y \\ x \end{bmatrix} = \begin{bmatrix} -5x \\ y+4 \end{bmatrix}
$$

```
sol \leq solve_sys(lhs, rhs, list(x, y))
sol
Solution 1:
  x = \frac{2}{3}y = -10/3Solution 2:
  x = 2y = -2
```
Derivatives - gradient and Hessian

$$
gp \leftarrow der(p, c(x, y))
$$
  
gp

$$
\begin{bmatrix} 2x+3 & 4y^3+4 \end{bmatrix}
$$

 $H \leftarrow der2(p, c(x, y))$  # Hessian

$$
H = \begin{bmatrix} 2 & 0 \\ 0 & 12y^2 \end{bmatrix}
$$

### Sums

#### sum\_(expr, var, [from, to], doit = TRUE)

Find 
$$
\sum_{k=0}^{n} k^2
$$
.\n\n $def\_sym(k)$ \n\n $s1 <- sum_(k^2, k, 0, "n", \text{ doit} = FALSE)$ \n\n $s2 <- \text{ doit}(s1)$ \n\n $s3 <- s2 \mid > \text{simply}()$ 

$$
s1 = \sum_{k=0}^{n} k^2; \quad s2 = \frac{n^3}{3} + \frac{n^2}{2} + \frac{n}{6}; \quad s3 = \frac{n(2n^2 + 3n + 1)}{6}
$$

### Integration

int(expr, var, [from, to], doit = TRUE) Upper half of unit circle:  $y = \sqrt{1-x^2}$  for  $-1 \le x \le 1$ .  $def\_sym(x, y)$  $y \leftarrow \sqrt{(1 - x^2)}$  $s1 \leftarrow int(y, x)$ 

$$
s2 \leftarrow \text{int}(y, x, -1, 1)
$$

$$
y = \sqrt{1 - x^2}
$$
;  $s1 = \frac{x\sqrt{1 - x^2}}{2} + \frac{\operatorname{asin}(x)}{2}$ ;  $s2 = \frac{\pi}{2}$ 

Variance of the average of correlated data

# Variance of the average of correlated data

Consider random variables  $x_1, \ldots, x_n$  where  $\mathbf{Var}(x_i) = v$  and  $\mathbf{Cov}(x_i, x_j) = vr$  for  $i \neq j$ , where  $0 \leq |r| \leq 1$ . For  $n=3$ , the covariance matrix of  $(x_1, \dots, x_n)$  is therefore

$$
V = vR = v \begin{bmatrix} 1 & r & r \\ r & 1 & r \\ r & r & 1 \end{bmatrix} . \tag{1}
$$

Let  $\bar{x} = \sum_i x_i / n$  denote the average.

- $\blacktriangleright$  What is  $\textbf{Var}(\bar{x})$ , when *n* goes to infinity for fixed *r*?
- $\blacktriangleright$  What is  $\textbf{Var}(\bar{x})$ , when r goes 0 and 1 for fixed n?
- $\blacktriangleright$  How many independent observations do  $n$  correlated observations correspond to (in terms of the same variance of the averages)?

We need the variance of a sum  $x_{\cdot} = \sum_i x_i$  which is

$$
\mathbf{Var}(x.) = \sum_{i} \mathbf{Var}(x_i) + 2 \sum_{ij:i < j} \mathbf{Cov}(x_i, x_j) \tag{2}
$$
\n
$$
= v(n + 2 \sum_{i=1}^{n-1} \sum_{j=i+1}^{n} r) \tag{3}
$$

(i.e., the sum of the elements of the covariance matrix). We can do this in caracas as follows:

def\_sym(v, r, n, j, i) s1 <- sum\_(r, j, i+1, n) s2 <- sum\_(s1, i, 1, n-1) var\_sum <- v\*(n + 2 \* s2) |> simplify() var\_avg <- var\_sum / n^2

$$
s1 = r(-i + n); \quad s2 = nr(n - 1) - r\left(\frac{n^2}{2} - \frac{n}{2}\right) \tag{4}
$$

$$
\mathbf{Var}(x.) = nv(r(n-1)+1), \quad \mathbf{Var}(\bar{x}) = \frac{v(r(n-1)+1)}{n}.
$$

From hereof, we can study the limiting behavior of the variance  $\mathbf{Var}(\bar{x})$  in different situations:

l\_1 <- lim(var\_avg, n, Inf) *## n -> infinity* l\_2 <- lim(var\_avg, r, 0, dir='+') *## r -> 0*  $1 \, 3 \leftarrow \lim( \text{var avg}, r, 1, \text{dir}^{-1} \text{--}^1)$  ##  $r \rightarrow 1$ 

$$
l_1 = rv, \quad l_2 = \frac{v}{n}, \quad l_3 = v,
$$

For a given correlation  $r$ , investigate how many independent variables  $k_n$  the *n* correlated variables correspond to (in the sense of the same variance of the average).

Moreover, study how  $k_n$  behaves as function of n when  $n \to \infty$ . That is we must

1. solve  $v(1 + (n-1)r)/n = v/k_n$  for  $k_n$  and 2. find  $\lim_{n\to\infty}k$ : def sym $(k n)$  $k_n \leftarrow$  solve\_sys(var\_avg - v / k\_n, k\_n)[[1]]\$k\_n  $l$  k  $\leftarrow$  lim(k n, n, Inf)

The findings above are:

$$
k_n = \frac{n}{nr - r + 1}, \quad l_k = \frac{1}{r}.
$$

It is illustrative to supplement the symbolic computations above with numerical evaluations.

```
dat \leq expand.grid(r=c(.1, .2, .5), n=c(10, 50))
k fun \leq as func(k n)
datkn <- k fun(r=datr, n=datn)
dat$1 k <- 1/dat$rdat
```

```
r n k_n l_k
1 0.1 10 5.26 10
2 0.2 10 3.57 5
3 0.5 10 1.82 2
4 0.1 50 8.47 10
5 0.2 50 4.63 5
6 0.5 50 1.96 2
```
Shows that even a moderate correlation reduces the effective sample size substantially

Extending caracas

# Extending caracas

Only small part of Sympy is interfaced from caracas but it is easy to extend caracas. For example: polynomial division

 $def\_sym(x)$  $f = 5 * x^2 + 10 * x + 3$  $g = 2 * x + 2$ 

$$
f = 5x^2 + 10x + 3; \ g = 2x + 2
$$

Find  $f/g$ ; that is find q and r such that

$$
f = qg + r
$$

The Sympy function for polynomial division is div and it can be invoked via the caracas function sympy\_func.

```
v \leftarrow \text{sympy\_func}(f, "div", g)v
[[1]]
[c]: 5*x 5
     --- + -2 2
[[2]]
[c]: -2(v[[1]] * g + v[[2]]) > simplify()
\lceil c \rceil: 2
     5*(x + 1) - 2
```
Wrapping up

# Wrapping up

- $\blacktriangleright$  The caracas package for R provides computer algebra / symbolic math
	- ▶ At your fingertips within R using R syntax
	- ▶ For example: derivatives, integration, sums, limits, linear algebra, solving equations
- ▶ Package can easily be extended
- $\blacktriangleright$  Easy transition from symbolic expression to numerical expressions
- ▶ Easy generation of math expressions for documents (used in this presentation).
- ▶ See https://r-cas.github.io/caracas/ for vignettes and other info.
- ▶ Thank you for your attention!